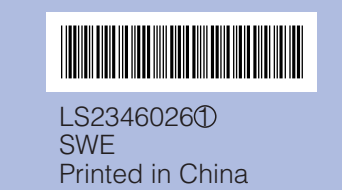

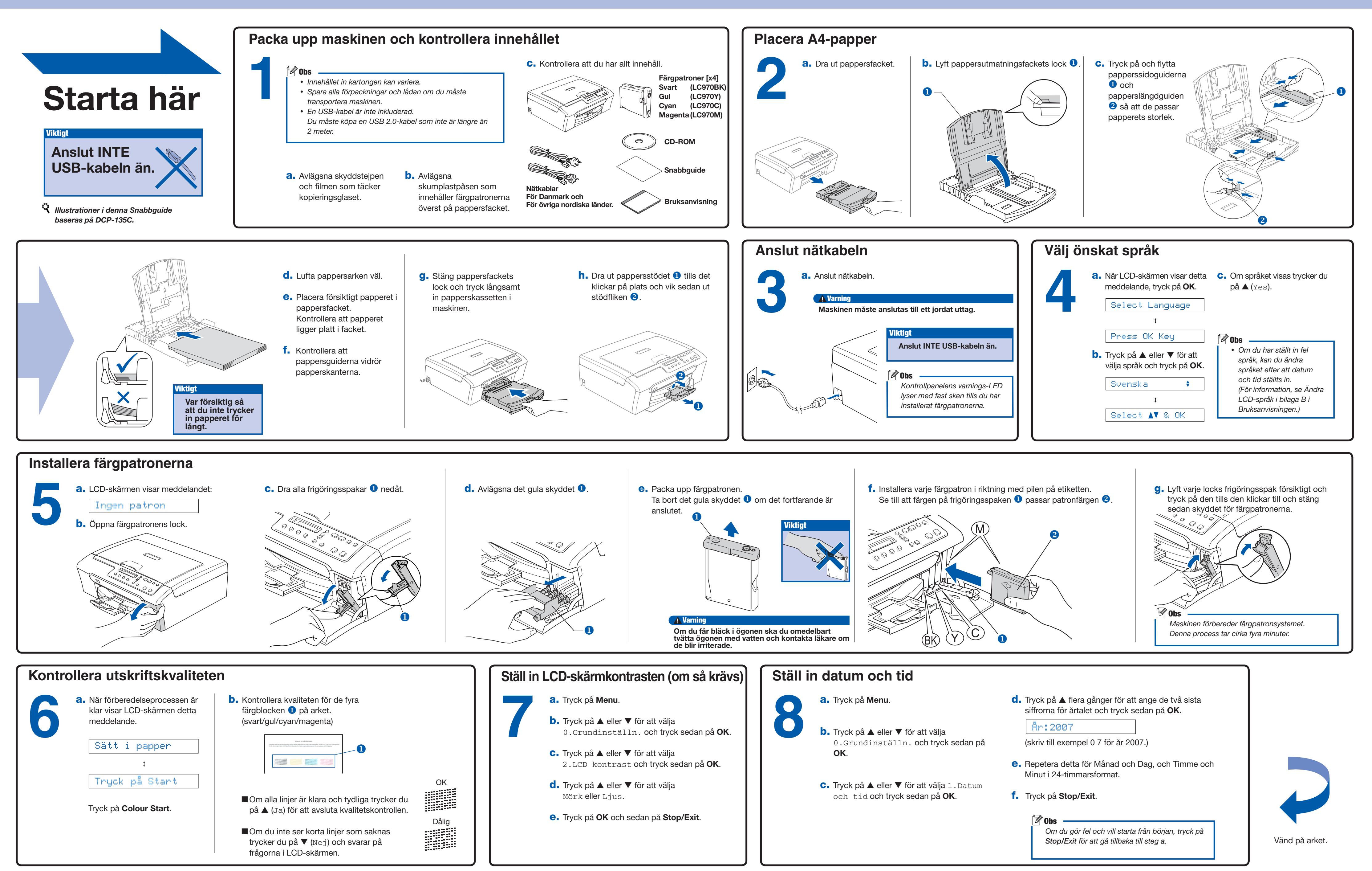

## Snabbguide DCP-135C DCP-150C DCP-153C DCP-157C

## brother

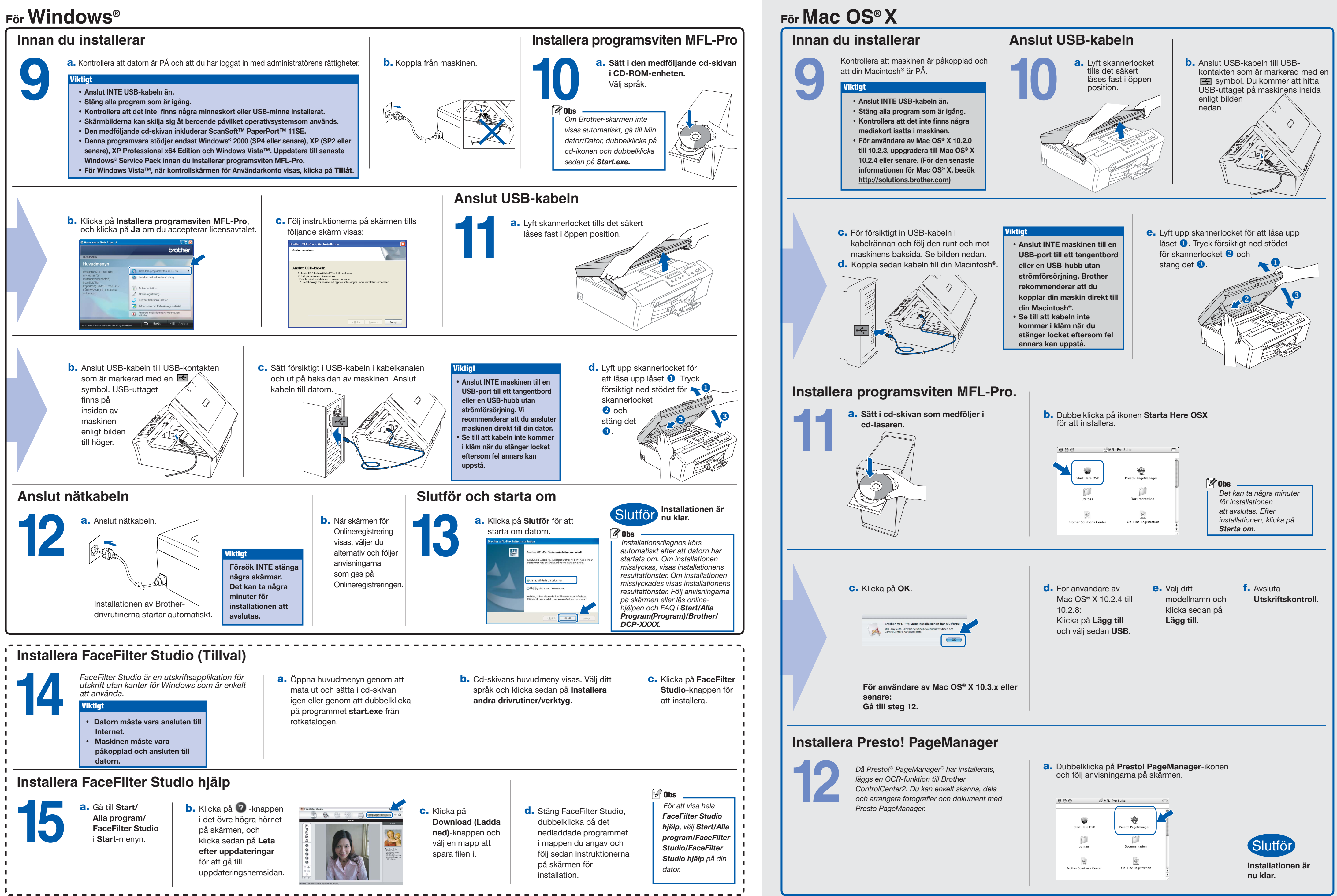

**Vad är Innobella™?**

innobella

Innobella™ är en serie äkta förbrukningsmaterial som erbjuds av Brother. Namnet "Innobella™" härstammar från orden "Innovation" och "Bella" (betyder "Vacker" på italienska) och representerar "innovativ" teknologi som ger dig "vackra" och "långlivade" utskriftsresultat.